## **Kapitel 1 Vorbereitung**

## Verpackungsinhalt überprüfen

## **Zubehör**

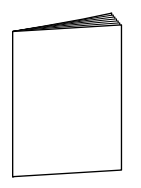

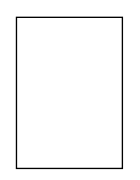

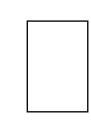

**○** Kurzanleitung

**○** Konica-Karte **○** Garantiekarte

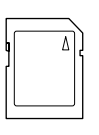

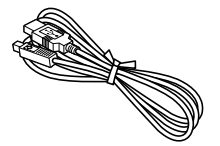

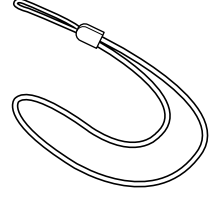

**○** SD-Speicherkarte 8 MB (1 Stück)

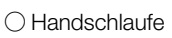

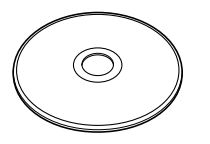

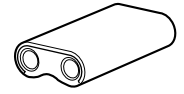

**○** CD-ROM **○** Lithiumbatterie CR-V3 (1 Stück)

- Treiber-Software (Windows 98/98SE)
- QuickTime (Windows)
- Adobe Acrobat Reader (Windows/Macintosh)
- KD-200Z Benutzeranleitung (Windows/Macintosh)

## **Sonderzubehör**

- Netzgerät (Modell: DR-AC2)
- Tragetasche (Modell: DR-CC1)